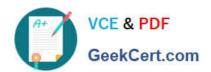

# NSE6\_FML-6.2<sup>Q&As</sup>

Fortinet NSE 6 - FortiMail 6.2

# Pass Fortinet NSE6\_FML-6.2 Exam with 100% Guarantee

Free Download Real Questions & Answers PDF and VCE file from:

https://www.geekcert.com/nse6 fml-6-2.html

100% Passing Guarantee 100% Money Back Assurance

Following Questions and Answers are all new published by Fortinet
Official Exam Center

- Instant Download After Purchase
- 100% Money Back Guarantee
- 365 Days Free Update
- 800,000+ Satisfied Customers

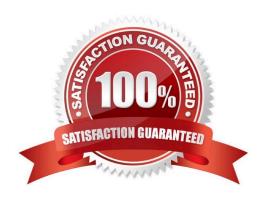

# https://www.geekcert.com/nse6\_fml-6-2.html

## 2024 Latest geekcert NSE6\_FML-6.2 PDF and VCE dumps Download

#### **QUESTION 1**

Refer to the exhibit.

| Enable IBE service                          | •                     |  |
|---------------------------------------------|-----------------------|--|
| IBE service name:                           | Example Secure Portal |  |
| Jser registration expiry time (days):       | 30                    |  |
| ser inactivity expiry time (days):          | 90                    |  |
| incrypted email storage expiry time (days): | 180                   |  |
| assword reset expiry time (hours):          | 24                    |  |
| Allow secure replying                       | •                     |  |
| Allow secure forwarding                     | <b>3</b>              |  |
| Allow secure composing                      | <b>3</b>              |  |
| BE base URL:                                |                       |  |
| Help" content URL:                          |                       |  |
| About" content URL:                         |                       |  |
| Allow custom user control                   | <b>3</b>              |  |

Which statement describes the impact of setting the User inactivity expiry time option to 90 days?

- A. IBE user accounts will expire after 90 days of inactivity, and must register again to access new IBE email message
- B. Registered IBE users have 90 days from the time they receive a notification email message to access their IBE email
- C. After initial registration, IBE users can access the secure portal without authenticating again for 90 days
- D. First time IBE users must register to access their email within 90 days of receiving the notification email message

Correct Answer: A

 $Reference: https://docs.fortinet.com/document/fortimail/6.4.0/cli-reference/813529/system-encryptionibe\#config\_3733402351\_2450215$ 

#### **QUESTION 2**

An administrator sees that an excessive amount of storage space on a FortiMail device is being used up by quarantine accounts for invalid users. The FortiMail is operating in transparent mode.

Which two FortiMail features can the administrator configure to tackle this issue? (Choose two.)

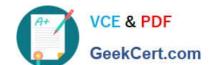

#### https://www.geekcert.com/nse6\_fml-6-2.html

2024 Latest geekcert NSE6\_FML-6.2 PDF and VCE dumps Download

- A. Automatic removal of quarantine accounts
- B. Recipient address verification
- C. Bounce address tag verification
- D. Sender address rate control

Correct Answer: AD

Reference: https://fortinetweb.s3.amazonaws.com/docs.fortinet.com/v2/attachments/9aa62d26-858d11ea-9384-005056 92583a/FortiMail-6.4.0-Administration\_Guide.pdf (322, 323)

#### **QUESTION 3**

Refer to the exhibit.

#### https://www.geekcert.com/nse6\_fml-6-2.html 2024 Latest geekcert NSE6\_FML-6.2 PDF and VCE dumps Download

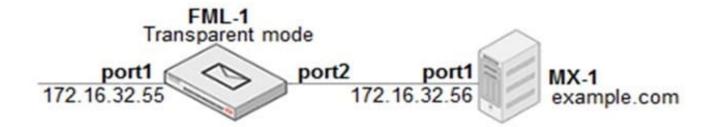

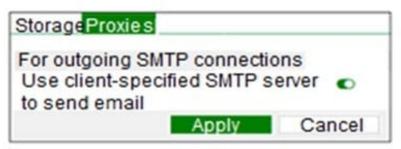

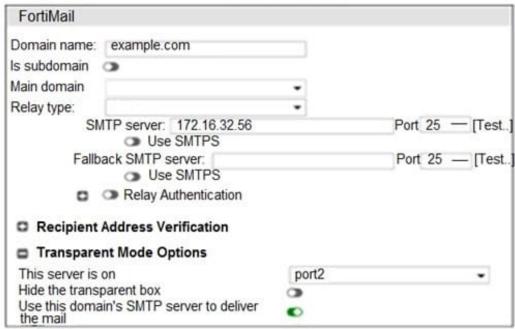

Which two statements about how the transparent mode FortiMail device routes email for the example.com domain are true? (Choose two.)

- A. If incoming email messages are undeliverable, FML-1 can queue them to retry later
- B. If outgoing email messages are undeliverable, FM-1 can queue them to retry later
- C. FML-1 will use the built-in MTA for outgoing sessions
- D. FML-1 will use the transparent proxy for incoming sessions

Correct Answer: BD

## https://www.geekcert.com/nse6\_fml-6-2.html

2024 Latest geekcert NSE6\_FML-6.2 PDF and VCE dumps Download

#### **QUESTION 4**

Which FortiMail option removes embedded code components in Microsoft Word, while maintaining the original file format?

- A. Behavior analysis
- B. Impersonation analysis
- C. Content disarm and reconstruction
- D. Header analysis

Correct Answer: C

Reference: https://fortinetweb.s3.amazonaws.com/docs.fortinet.com/v2/attachments/8c063dd3-bafe-11e9a989-0050569 2583a/fortimail-admin-620.pdf (435)

#### **QUESTION 5**

A FortiMail is configured with the protected domain example.com.

On this FortiMail, which two envelope addresses are considered incoming? (Choose two.)

- A. MAIL FROM: accounts@example.com RCPT TO: sales@external.org
- B. MAIL FROM: support@example.com RCPT TO: marketing@example.com
- C. MAIL FROM: training@external.org RCPT TO: students@external.org
- D. MAIL FROM: mis@hosted.net RCPT TO: noc@example.com

Correct Answer: CD

Reference: https://fortinetweb.s3.amazonaws.com/docs.fortinet.com/v2/attachments/9aa62d26-858d11ea-9384-005056 92583a/FortiMail-6.4.0-Administration\_Guide.pdf (30)

NSE6 FML-6.2 VCE Dumps

NSE6 FML-6.2 Exam
Questions

NSE6 FML-6.2 Braindumps